# Продвинутый С#

Алгоритмы и структуры данных. Графический интерфейс.

#### Рекурсивные алгоритмы и методы

**Рекурсия** – фундаментальное понятие в математике и компьютерных науках.

**Рекурсивный алгоритм** — алгоритм, который в процессе работы обращается к самому себе.

**Рекурсивный метод** — метод, который вызывает сам себя (то есть реализует рекурсивный алгоритм).

Рекурсивный алгоритм не должен обращаться к себе до бесконечности, следовательно, важная особенность рекурсивного алгоритма – наличие **условия завершения**, позволяющее алгоритму прекратить обращаться к самому себе.

Кроме того, рекурсивный алгоритм должен в процессе работы **достигать** условия завершения.

Работу рекурсивного алгоритма хорошо визуализирует **дерево рекурсии**.

**Метод «разделяй и властвуй».** Многие алгоритмы используют несколько рекурсивных вызовов (чаще всего два) , каждый из которых работает с частью входных данных. Такая рекурсивная схема представляет собой подход **«разделяй и властвуй»** (*divide and conquer*) разработки алгоритмов.

## Условный оператор ?:

Условный оператор (?:) возвращает одно из двух значений в зависимости от значения логического выражения:

условие ? первое\_выражение : второе\_выражение

условие — выражение логического типа (значения только true или false),

если условие имеет значение true, то вычисляется первое\_выражение и результат вычисления является результатом выполнения условного оператора «?:»,

если условие имеет значение false, то вычисляется второе\_выражение и результат вычисления является результатом выполнения условного оператора «?:».

первое\_выражение и второе\_выражение должны быть **одинакового типа или должно существовать неявное преобразование из одного типа в другой**.

```
Например, вместо
if (x < 0) result = -1; else result = 1;
Можно написать
result = x < 0 ? -1 : 1 ;
```
# Структуры

**Структуры** — это **типы значений**, имеющие члены (поля, методы, свойства, конструкторы и т.п.)

Структуры определяются с помощью ключевого слова struct. struct StructName

```
{<br>}
     … //члены структуры
}<br>}
Например:
struct Pixel
{<br>}
    int X;
    int Y;
     Color PixelColor; //тип Color из System.Drawing
}
```
В целом структуры используют большую часть того же синтаксиса, что и классы, однако они более ограничены по сравнению с ними.

## Особенности структур

- Структуры являются типами значений, а классы ссылочными типами.
- В отличие от классов, структуры можно создавать без использования оператора new. Однако в этом случае при обращении к полю структуры оно должно быть предварительно инициализировано, а при обращении к структуре в целом (в том числе и при передаче структуры в метод) все поля должны быть предварительно инициализированы.
- В объявлении структуры поля не могут быть инициализированы за исключением констант и статических полей.
- Структура не может иметь пользовательский конструктор без параметров и деструктор. Однако структуры могут иметь конструкторы, имеющие параметры.
- При использовании конструктора без параметров поля структуры заполняются значениями типов по умолчанию (0 для типов значений и null для ссылочных типов).
- Структуры могут реализовывать интерфейсы.
- Однако структура не может быть унаследованной от другой структуры или класса и не может быть основой для других классов.

### Особенности структур (окончание)

- Структуры не являются типами, допускающими значение null. Однако их можно использовать для создания таких типов. Например: Pixel? pix = null; //объявляется переменная pix типа, допускающего значение //null, который произведен от структуры типа Pixel
- Структуры копируются при присваивании выполняется копирование всех данных, а любое изменение новой копии не влияет на данные в исходной копии.
- Структуры копируются при передаче в метод по значению выполняется копирование всех данных в контекст метода, а любое изменение новой копии не влияет на данные в исходной копии.
- Чтобы изменить исходную структуру в методе, нужно ее передать по ссылке, используя ключевое слово ref.
- При апкасте (upcast) к типу object (упаковка boxing) в куче создается объект с полем типа структуры, в которое копируется исходная структура.
- При даункасте (downcast) обратно в тип структуры (распаковка unboxing) поле объекта копируется в соответствующую область памяти контекста.

## Списки

 $List <sub>1</sub> > -$  класс из System. Collections. Generic, экземпляры которого представляют собой собрание элементов типа Т, доступных по индексу. В отличие от массивов, количество элементов списка не задается и может изменяться в процессе работы программы.

Списки можно задавать так:

var intList = new List<int>  $\{2, 5, 0\}$ ; // список с целыми числами 2, 5, 0 var strList = new List<string>(); // пустой список строк

**Основные свойства:** Count (число элементов в списке), Capacity (число зарезервированных элементов для хранения списка в памяти)

#### Основные методы:

Add(elem) — добавить элемент elem в конец списка

 $Insert(i, elem)$  — вставка элемента elem по индексу i

Remove(elem) — удаляет первое вхождение элемента elem из списка

RemoveAt(i) - удаляет элемент списка, находящийся по индексу і

Clear() — удаляет из списка все элементы

К элементам списка можно обращаться по индексу var  $n = intList[0] + intList[1];$ 

## Словари

Dictionary<TKey, TValue>  $-$  класс, экземпляры которого представляют коллекцию пар ключ-значение типов TKey и TValue соответственно.

Каждый ключ в словаре должен быть уникальным. Ключ не может быть null, но значение может быть, если тип значения TValue является ссылочным типом.

Задать словарь можно так:

var dict = new Dictionary<string, int>();

**Основные свойства:** Count (число элементов), Keys (коллекция ключей), Values (коллекция значений).

#### **Основные методы**:

Add(key, val) — добавляет значение val по указанному ключу key

ContainsKey(key) — определяет, содержится ли указанный ключ в словаре

ContainsValue(val) — определяет, содержится ли указанное значение в словаре

Remove(key) — удаляет элемент словаря по ключу key

Clear() — удаляет все элементы словаря

К элементам словаря можно обращаться по ключу, например: dict["abc"] = 5; //работает как dict.Add("abc", 5), если ключа "abc" нет или //изменяет значение по ключу "abc" на 5, если такой ключ есть

## Стеки

Stack<T> — класс, экземпляры которого представляют коллекцию переменного размера элементов типа T, обслуживаемую по принципу «последним пришел — первым вышел» (LIFO).

```
Стеки можно задавать так:
var strStack = new Stack<string>(); // пустой стек строк
var intStack = new Stack<int> (new int[] \{2, 5, 0\}); // стек с целыми
                          // числами 2, 5, 0
```
Стек имеет **свойство** Count — число элементов в стеке.

#### **Основные методы**:

Push(elem) — добавляет элемент elem в стек

- Pop() возвращает последний добавленный элемент, удаляя его из стека. Eсли стек пуст, то этот метод вызовет ошибку выполнения InvalidOperationException
- Peek() возвращает последний добавленный элемент, но не удаляет его из стека

Contains(elem) — определяет, входит ли элемент elem в стек

Clear() — удаляет все элементы из стека

## Очереди

Queue<T> - класс, экземпляры которого представляют коллекцию переменного размера элементов типа Т, обслуживаемую по принципу «первым пришел — первым вышел» (FIFO).

Очереди можно задавать так:

var strQ = new Queue<string>(); //пустая очередь из строк

- var intQ = new Queue<int>(new int[]  $\{1, 0, 2\}$ ); //очередь целых чисел,
	- //в которую последовательно помещены элементы массива

Очередь имеет **свойство** Count — число элементов в очереди.

Основные методы:

Enqueue(elem) — добавляет элемент elem в конец очереди

Dequeue() — возвращает первый элемент очереди и удаляет его из очереди. Если очередь пуста, то этот метод вызовет ошибку выполнения InvalidOperationException

Peek() — возвращает первый элемент очереди, но не удаляет его.

Contains(elem) — определяет, входит ли элемент elem в очередь

Clear() — удаляет все элементы из очереди

#### Дженерики — универсальные или обобщенные классы

Дженерики инкапсулируют операции, не относящиеся к какому-либо определенному типу данных.

Примерами дженериков могут служить изученные ранее коллекции такие, как списки, словари, стеки и очереди из System.Collection.Generic.

Такие операции как добавление элементов в коллекцию или их удаление осуществляются одинаково вне зависимости от типа хранящихся данных.

При создании собственных дженериков следует учитывать следующее:

- какие типы преобразовывать в параметры,
- какие ограничения применять к параметрам типов,
- следует ли разделять поведение дженерика на базовые классы и подклассы,
- следует ли реализовывать один или несколько универсальных интерфейсов.

```
Пример:
public class MyGenericClass<T>
{<br>{
     public T Data {get; set;}
     public string Description {get; set;} 
}
```
Здесь T — параметр типа. Свойство Data хранит значение (или объект) типа T.

### Ограничения параметров типа

При определении дженерика можно ограничить виды типов, которые могут использоваться в качестве аргументов типа.

При попытке создать экземпляр класса с помощью типа, который не допускается ограничением возникает ошибка компиляции.

Ограничения определяются с помощью ключевого слова where

- where T: struct T должен иметь **тип значения**. Допускается указание любого типа значения, кроме Nullable.
- where T : class T должен иметь **ссылочный тип**; это также распространяется на тип любого класса, интерфейса, делегата или массива.
- where T : new() T должен иметь **открытый конструктор без параметров**. При использовании с другими ограничениями ограничение new() должно устанавливаться последним.
- where  $T$  :  $\langle$ base class>  $T$  **являться или быть производным** от указанно базового класса.
- where T : <interface> T должен **являться или реализовывать указанный интерфейс**. Можно установить несколько ограничений интерфейса. Ограничивающий интерфейс также может быть универсальным.

where  $T : U - T$  должен совпадать с параметром типа U, или быть производным от него.

# Делегаты

**Делегат** - это тип, который представляет собой ссылку на метод с определенным списком параметров и возвращаемым типом.

Делегат определяется при помощи ключевого слова delegate. Например:

public delegate int UnaryOperation(int x);

При создании экземпляра делегата этот экземпляр можно связать с любым методом с совместимой сигнатурой и возвращаемым типом. Впоследствии этот метод можно вызвать с помощью экземпляра делегата.

Делегаты используются для определения **методов обратного вызова** (то есть когда исполняемый код передается в качестве одного из параметров другого кода), в частности, для передачи методов в качестве аргументов к другим методам.

#### **Основные свойства делегата** (как типа):

Method — указатель на метод

Target — указатель на объект для динамического метода

Точное соответствие методов типу делегата не требуется (**вариативность**):

- можно создавать экземпляр делегата с методом, тип возвращаемого значения которого неявно наследуют от типа возвращаемого значения в сигнатуре делегата (**ковариация**).
- можно создавать экземпляр делегата с методом, если типы параметров в сигнатуре делегата неявно наследуют от типов соответствующих параметров этого метода (**контрвариация**).

### Универсальные делегаты (дженерик-делегаты)

Можно создавать дженерик-делегаты, используя в их определении параметры типа. Например:

public delegate T UnaryOperation<T>(T x);

Можно не придумывать собственные делегаты, а воспользоваться имеющимися в .NET дженерик-делегатами Func и Action

Func<T1, T2,  $\dots$ , TN, TRezult> — метод, принимающий n аргументов типов **T1, T2, ..., TN** (где  $N = 0, 1, ...$ ) и возвращающий значение типа TRezult

Action<T1, T2,  $\dots$ , TN> — метод, принимающий n аргументов типов T1, T2, …, TN (где *N* = 0, 1, …) и не возвращающий значение

Например для определения метода обратного вызова Map вместо public delegate T UnaryOperation<T>(T x); static T Map<T>(T[] array, UnaryOperation<T> op) {…}

можно написать static T Map<T>(T[] array, Func<T, T> op)  $\{...\}$ 

### Анонимные делегаты

### и лямбда-выражения

Если делегат нужен только для того, чтобы передать исполняемый код в метод обратного вызова, можно в явном виде не определять метод, на основе которого будет создан экземпляр делегата, а воспользоваться синтаксисом анонимного делегата:

delegate(T1 параметр1, T2 параметр2, …, TN параметрN) {<br>}

```
 …. // код метода
```

```
 return выражение; //выражение, принимающее значение типа TRezult
```

```
}
```
}

Чтобы еще больше упростить код (особенно, если метод состоит из одной строки кода) можно использовать лямбда-выражения: (параметр1, параметр2, …, параметрN) => выражение

```
Однако, лямбда-выражения допускают и несколько строчек кода:
(параметр1, параметр2, …, параметрN) => 
{<br>}
```

```
 …. // код метода
 return выражение;
```

```
Если параметр один, его можно не заключать в скобки:
параметр => выражение
```

```
Лямбда-выражение может быть и без параметров:
() => выражение
```
## Замыкание

Предположим, что в методе определен анонимный делегат.

**Внешняя переменная** (outer variable) — это локальная переменная или параметр (за исключением ref- и out-параметров), доступные в контексте метода. (Внешней она является относительно делегата, так как декларируется вне его.)

Ситуация, когда код анонимного делегата использует внешние переменные, называется **замыканием** (closure), а такие переменные называются **захваченными внешними переменными** (captured outer variable) или просто **захваченными переменными** (captured variable).

При захвате переменной создается объект анонимного типа, поле которого связывается с внешней переменной. Таким образом происходит захват самой внешней переменной, а не ее значения на момент создания экземпляра делегата.

Использование замыкания может привести к интуитивно непонятому поведению кода (так называемая «ловушка замыкания»).

Чтобы избежать «ловушки замыкания», не следует захватывать переменные циклов.

#### Взаимодействие «источник—наблюдатель» и мультикаст-делегаты

Взаимодействие объектов программы часто организуется по принципу «источник-наблюдатель». То есть одни объекты генерируют некие события, а другие наблюдают за этими событиями и если событие произошло, то реагируют на него.

То есть одни объекты являются **источником** (source) события, а другой объект — **наблюдателем** (observer).

Взаимодействие «источник—наблюдатель» реализуется на основе делегатов.

Для того, чтобы была возможность реагирование на одно событие нескольких объектов, в современном C# тип делегата образуются как производный от класса System.MulticastDelegate (а не от его родительского класса System.Delegate), в котором помимо традиционного свойства Method инкапсулировано непубличное свойство \_invokationList, содержащее список вызываемых делегатом методов. Тем самым каждый делегат является многоадресным делегатом (мультикаст-делегатом) .

Извне доступ к этому списку модно получить через метод GetInvokationList.

Добавить метод в этот список можно при помощи операции +=

Удалить метод из этого списка можно при помощи операции -=

Мультикаст-делегат, возвращающий значение, возвращает значение последнего вызванного метода.

## События

**Событие** — это член класса, который позволяет компактно реализовать взаимодействие «источник-наблюдатель».

Объекты-наблюдатели «регистрируют» методы- обработчики события, которые срабатывают, когда событие происходит, то есть когда вызывается специальный метод источника.

По сути событие — это синтаксическая «обертка» над частным делегатным полем, реализующая (явно или неявно) два метода add и remove.

Событие определяется с помощью ключевого слова **event**:

[модификаторы] event тип имя\_события;

где тип определяет тип делегатного поля, то есть сигнатуру методовобработчиков.

#### Соглашение по оформлению событий

Несмотря на то, событие может быть оформлено достаточно произвольно, Microsoft предложило конвенцию (соглашение) по оформлению событий. В частности, все события, встречающиеся в .NET соблюдают эту конвенцию.

Эта конвенция раньше была актуальна, теперь в связи с появлением в языке обобщенных делегатов и лямбда-выражений она потеряла свою актуальность, но многие программисты ее до сих пор придерживаются.

Вот основные положения конвенции:

- информация о событии должна быть инкапсулирована в объект типа EventArgs или производного от него с именем, имеющим суффикс EventArgs;
- делегатный тип события должен иметь уникальное имя с суффиксом EventHandler и иметь два параметра — один типа object (задает источник события), другой — типа информации о событии (см. выше);
- метод вызова обработчиков в источнике должен иметь модификаторы protected virtual, иметь имя ОпИмя\_события, параметр - информация о событии (как второй параметр в сигнатуре делегата) и перед вызовом обработчиков проверять событие на null.

Можно не определять собственный делегат, а воспользоваться имеющимися делегатами EventHandler или EventHandler<T>.

### Создание Windows-приложений с графическим интерфейсом

Что такое **API**?

Это **application programming interface** (интерфейс

программирования приложений) — набор готовых классов, процедур, функций, структур и констант, предоставляемых приложением (библиотекой, сервисом) для использования во внешних программных продуктах.

#### **Windows Forms** — часть .NET Framework.

Windows Forms — API, отвечающий за графический интерфейс пользователя, то есть основа Windows-приложений.

**Окна** (windows) — то, что видит и с чем работает пользователь.

**Формы** (forms) — это окна в процессе разработки.

Внутри .NET Framework Windows Forms реализуются в рамках пространства имён System.Windows.Forms

Все формы, используемые в программах, являются экземплярами класса Windows.Forms.Form

### Событийно-управляемое программирование

#### Основной принцип создания Windows-приложений **событийно-управляемое программирование**.

Операционная система Windows и запущенное приложение ожидают определенных событий (например, действий пользователя) и реагируют на них определенным образом.

Структура событийно-управляемой программы:

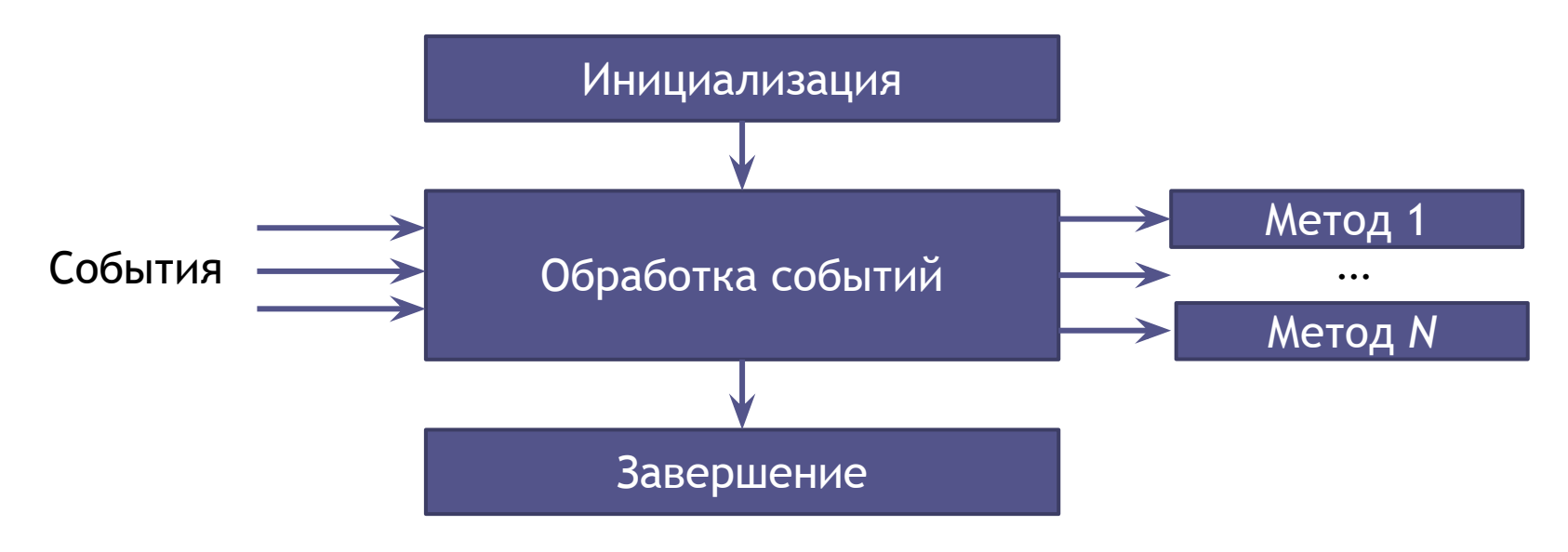

#### Процесс создания Windows-приложения

- **• Визуальное проектирование.** Создание графического интерфейса приложения.
- **• Событийное программирование.** Определение «поведения» программы путем программирования методов обработки событий.

Графический интерфейс программы, разрабатывемый при помощи .NET Framework Windows Forms, основан на создании форм, размещении на них элементов управления и определении свойств форм и этих элементов.

Разработку графического интерфейса можно осуществлять двумя способами:

- создание кода, определяющего формы и элементы управления интерфейса;
- использование визуального средства проектирования редактора форм, встроенного в Visual Studio. В этом случае код создается автоматически средой разработки.

Разработку Windows-приложения с помощью Windows Forms рекомендуется начинать с шаблона Windows Forms Application.

## Свойства форм

Основные группы свойств:

- **• Appearance** внешний вид объект
- **• Behavior** поведение объекта
- **• Design** состояние объекта во время разработки приложения
- **• Layout** формат объекта
- **• Misc** различные свойства
- **Window style** стиль окна

## Отображение и скрытие форм

Стартовая форма отображается при запуске приложений.

Чтобы отобразить форму (как обычную форму), нужно использовать метод Show()

Чтобы временно скрыть форму, используйте ее свойство Visible.

Чтобы закрыть форму (и удалить ее из оперативной памяти), используют метод Close()

Чтобы обраться к форме из самого класса, можно использовать имя this. Например, для закрытия формы методом класса этой формы: this.Close();

Чтобы исключить возможность перехода к другой форме, можно использовать модальные формы - эти формы активны, пока они не закрыты, при этом остальные формы приложения остаются неактивными.

Модальные формы отображаются методом ShowDialog()

Если модальную форму используют для диалогового окна, ей задают

- неизменяемые размеры (FormBorderStyle = FixedDialog)  $\bullet$
- убирают кнопки восстановления и свертывания  $\bullet$  $(MaximizeBox = false, MinimizeBox = false)$
- на форме размещают кнопку подтверждения ввода (например, ОК) и отмены ввода  $\bullet$ (например, Cancel) с установкой свойств AcceptedButton = имя\_кнопки\_ОК и CancelButton = имя\_кнопки\_Cancel
- у этих кнопок устанавливают соответствующее значение свойства DialogResult  $\bullet$

## MDI-формы

Интерфейс приложения, организованный при помощи форм бывает двух видов:

- SDI (Single Document Interface) иерархия форм отсутствует, все формы «равны» между собой.
- MDI (Multiple Document Interface) есть иерархия форм: одна *родительская форма* (контейнер) и *дочерние* формы, окна которых будут располагаться внутри окна родительской формы.

Для организации родительского окна значение свойства IsMDIContainer формы следует сделать равным True.

У дочерних форм нужно установить значение свойства MdiParent так, чтобы оно указывало на родительскую форму.

### Основные элементы управления

Элементы управления (controls) — основные уже разработанные компоненты интерфейса программ, которые можно использовать в своих приложениях.

Они располагаются на специальной панели инструментов (Toolbox).

#### Ввод и отображение текстовой информации

**Label** (метка) — для отображения статичного текста.

Основное свойство — Text.

Полезное — TextAlign в сочетании с AutoSize со значением False.

**TextBox** (текстовое поле) — для отображения, ввода и редактирования текста.

Основное свойство — Text.

Полезные — Multiline, ScollBars, MaxLength, PasswordChar.

**RichTextBox** (поле форматированного текста) — для ввода текста в формате RTF.

Для загрузки текста (в формате TXT или RTF) в такое поле из файла можно использовать метод LoadFile, для сохранения — SaveFile.

#### Кнопки, флажки, переключатели и списки

**Button** (кнопка) .

Основное свойство — Text (надпись на кнопке).

Основное событие — Click.

Свойства формы AcceptButton и CancelButton могут назначать кнопки, которым будет поcылаться событие Click при нажатии клавиши Enter или ESC соответственно.

**CheckBox** (флажок) — для графического отображения булевых значений. Основные свойства — Checked (выбран ли) и Text (надпись около флажка).

**RadioButton** (переключатель) — тоже для графического отображения булевых значений, но из группы переключателей выбран может быть только один.

Чтобы создать несколько групп переключателей, их нужно объединять в контейнеры.

**ListBox** (список) — для отображения списка и выбора его элементов. Основные свойства — Items (коллекция элементов списка), SelectionMode, SelectedItem или SelectedIndex, Sorted.

**СomboBox** (комбинированный список) — объединяет элементы TextBox и ListBox.

Полезное свойство — DropDownStyle.

#### Элементы управления: контейнер изображения и индикатор прогресса

**Контейнер изображения** (PictureBox) — представляет элемент управления графическим окном для отображения рисунка.

Основные свойства:

Image — возвращает или задаёт изображение (объект), отображаемое элементом управления PictureBox .

ImageLocation — возвращает или задаёт путь или URL-адрес изображения, отображаемого в PictureBox.

Основной метод:

Load — загружает изображение, указанное в свойстве ImageLocation.

**Индикатор прогресса** (ProgressBar) — графически отображает свое значение (применяется для отображения процесса выполнения какой-либо задачи).

Основные свойства:

Minimum — минимальное значение.

Maximum — максимальное значение.

Value — текущее значение.

Step — задает шаг изменения значения.

Основной метод:

PerformStep — изменяет значение индикатора на величину, заданную свойством Step

### Неотображаемые элементы управления:

таймер и диалоговые окна открытия или сохранения файла

Таймер (Timer) — элемент управления, вызывающий через определенный интервал времени событие Tick.

Основные свойства:

Enabled — логического типа, определяет является ли таймер включенным (True) или выключенным (False).

Interval — определяет, через какое время будет генерироваться очередное событие Tick (в милисекундах).

**Диалоговое окно открытия файла (OpenFileDialog)** — служит для отображения стандартного окна открытия файла.

Диалоговое окно сохранения файла (SaveFileDialog) — служит для отображения стандартного окна сохранения файла.

Основные свойства:

InitialDirectory — начальный каталог, который будет показан диалоговым окном.

Filter — строка фильтра имен файлов, определяет типы файлов, которые будут отображаться в диалоговом окне

MultiSelect — позволяет (True) или запрещает (False) выбор нескольких файлов.

FileName — полная спецификация выбранного файла (путь + полное имя).

SafeFileName — полное имя выбранного файла (имя.расширение).

## События клавиатуры

Полный список событий элементов управления можно найти в документации по ссылке http://msdn.microsoft.com/ru-ru/library/system.windows.forms.control\_events(v=vs.110).aspx

События нажатия клавиши происходят в следующем порядке.

- **PreviewKeyDown**
- KeyDown
- **KeyPress**
- KeyUp

**PreviewKeyDown** — генерируется перед событием KeyDown при нажатии любой клавиши, в том числе управляющей (Enter, ESC, Del и т.п.), модифицирующей (Ctrl, Alt, Shift) или клавиши навигации (стрелки, Нome, End и т.п.). В обработчике этого события вы можете задать свойство e.IsInputKey = True чтобы вызывать событие KeyDown для такой клавиши. Для обработки считывания или модификации символа нажатой клавиши используется свойство e.KeyCode

**KeyDown** — генерируется в первоначальный момент нажатия клавиши. Вызывается нажатием любой клавиши, для которой метод IsInputKey возвращает значение True.

Для анализа нажатия модифицирующих клавиш используются свойства e.Alt, e.Control или e.Shift

**KeyPress** — генерируется любой клавишей с символом. Для обработки считывания или модификации символа нажатой клавиши используется свойство e.KeyChar

**KeyUp** — генерируется в момент отпускания клавиши. Вызывается отпусканием любой клавиши, для которой метод IsInputKey возвращает значение True.

Чтобы обрабатывать события клавиатуры только на уровне формы без предоставления другим элементам управления возможности получать события клавиатуры, необходимо задать для свойства e.Handled в методе обработки события KeyPress формы значение True

Для обработки событий клавиатуры следует использовать делегаты типа PreviewKeyDownEventHandler, KeyEventHandler, KeyPressEventHandler (или производных от них типов), и информацию о событии типа PreviewKeyDownEventEventArgs, KeyEventArgs, KeyPressEvenArgs соответсвенно (или производных от них типов).

# Основы работы с графикой

Для рисования линий, геометрических фигур и текста нужен экземпляр класса Graphics из System.Drawing.

В этом классе нет публичных конструкторов, так что такой объект нельзя создать при помощи оператора new.

Три способа создания объекта типа Graphics:

• получить ссылку на объект из параметра PaintEventArgs, передаваемого в обработчик события Paint, которое возникает всякий раз при необходимости перерисовки формы или элемента управления, например: private void MyForm\_Paint(object sender, PaintEventArgs e) {<br>} Graphics g = e.Graphics;

```
}
```
- использование метода CreateGraphics, определенного в классе формы и элемента управления, например: Graphics g = this.CreateGraphics();
- для возможности рисования на растровом изображении использование статического метода FromImage класса Graphics, например: Bitmap pic = new Bitmap("c:\Pictures\photo.jpg"); Graphics g = Graphics.FromImage(pic);

# Графика (продолжение)

После создания объекта типа Graphics его можно использовать для рисования.

Основные классы, экземпляры которых полезны для рисования:

- Pen (перо —для рисования линий и контуров)
- Brush (кисть для закрашивания областей)
- Font (шрифт для вывода текста)
- Color (цвет)

Процесс рисования сводится к последовательному применению к объекту типа Graphics методов Draw… или Fill… , например:

g.DrawLine(new Pen(Color.Red, 10), 80, 4, 200, 200); //рисуем красную линию g.FillEllipse(Brushes.Blue, 10, 20, 80, 80); //рисуем синий круг

Для перерисовки окна при изменении размеров в конструкторе формы следует установить значение ResizeRedraw равным true:

SetStyle(ControlStyles.ResizeRedraw, true);

или в обработчике события SizeChanged вызвать метод Refresh().

Для предотвращения «мерцания» формы или элемента управления рекомендуется включать двойную буферизацию отрисовки, установив значение DoubleBuffered равными true:

this.DoubleBuffered = true;

#### или

SetStyle(ControlStyles.DoubleBuffer, true);

Наряду с этим рекомендуется установить значение true для AllPaintingInWmPaint: SetStyle(ControlStyles.AllPaintingInWmPaint, true);

## Графика (окончание)

Графические объекты потребляют системные ресурсы, поэтому рекомендуется их удалять из памяти сразу, как только они престают быть необходимыми, не дожидаясь сборки мусора. Для этого нужно вызывать метод Dispose(). Например,

Pen  $p = new Pen(Color.P. red, 10); // bulge on.$  ресурс (создаем объект типа Pen) g.DrawLine(p, 80, 4, 200, 200); // рисуем линию g.DrawRectangle(p, 10, 10, 150, 250); //рисуем прямоугольник p.Dispose(); //освобождаем ресурс

Для упрощения можно использовать синтаксис using:

using (выделение\_ресурса) оператор

Например:

```
using ( Pen p = new Pen(Color.P.ed, 10) )
{<br>}
      g.DrawLine(p, 80, 4, 200, 200);
      g.DrawRectangle(p, 10, 10, 150, 250);
}
```